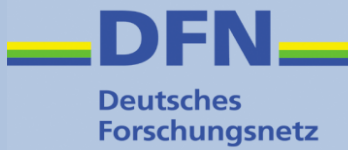

# **Attribut-Management in Shibboleth**

Wolfgang Pempe, DFN-Verein pempe@dfn.de

DFN-AAI IdP-Workshop, 24./25. Juni 2015, HS Amberg-Weiden

#### **Inhalt**

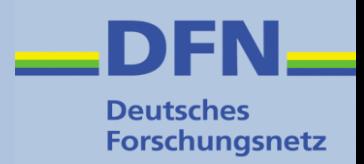

- Generelles zu Attributen
	- Attribut-Schemata: eduPerson, SCHAC
- Attribut-Handling im IdP
	- Resolver (attribut-resolver.xml)
	- Filter (attribut-filter.xml)
- SAML-Assertion
- Attribut-Handling im SP
	- Mapping (attribute-map.xml)
	- Filter (attribute-policy.xml)

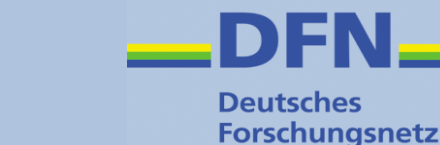

- Attribute bilden die Grundlage für die Autorisierung ("was darf ich?")
- Es gibt aber auch Attribute, die der eindeutigen Identifizierung des Nutzers dienen (z.B. ePPN)
- IdP stellt mithilfe von Attributen die notwendigen Informationen über den User zur Verfügung
- SP nimmt Attribute entgegen und stellt sie der Applikation zur Verfügung
- Applikation entscheidet anhand Ihrer Regeln über den Zugriff.

## **Überblick**

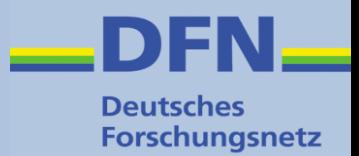

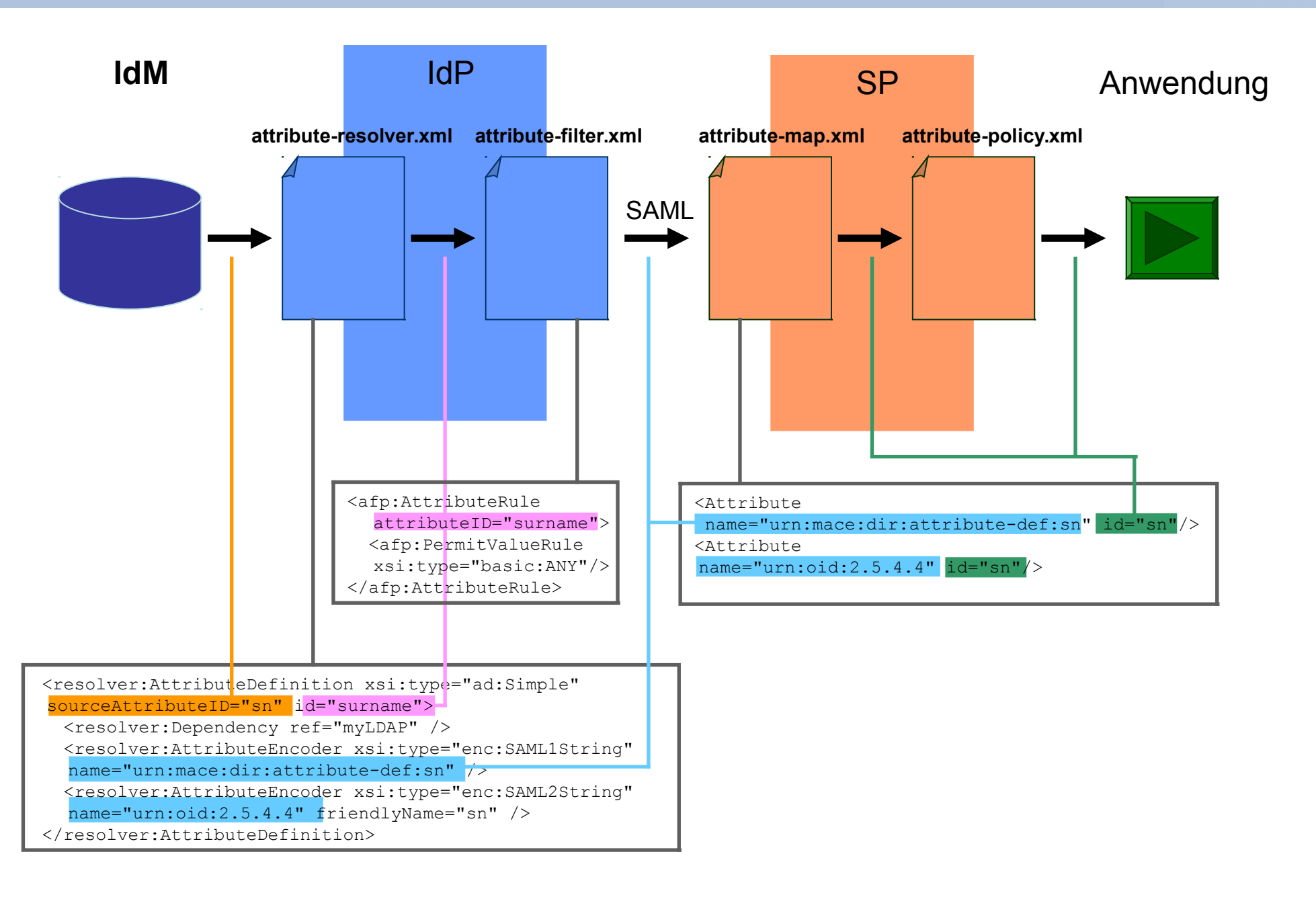

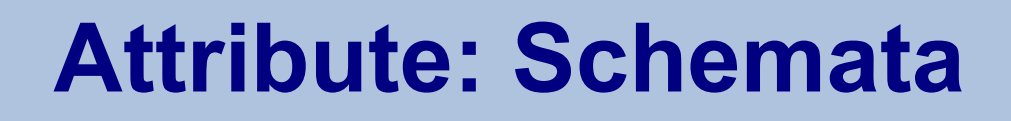

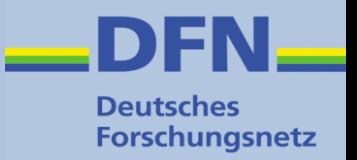

- Schemata legen eine Menge von Attributen, die zulässigen Werte und deren Bedeutung fest.
- Im Föderationsumfeld hat sich etabliert:
	- eduPerson (Weltweit)
	- SCHAC (Erweiterungen für Europa)
	- dfnEduPerson (e-Learning, Deutschland)
	- aber auch einzelne Attribute aus inetOrgPerson
- Bindend für Kommunikation IdP  $\leftrightarrow$  SP, müssen aber nicht im IdM sein!

#### **Attribute – Referenzen**

**Deutsches Forschungsnetz** 

- eduPerson (u.a.m.) <http://macedir.org/specs/eduperson/>
- dfnEduPerson

[https://www.aai.dfn.de/fileadmin/documents/attributes/20](https://www.aai.dfn.de/fileadmin/documents/attributes/200811/dfneduperson-1.0.schema.txt) [0811/dfneduperson-1.0.schema.txt](https://www.aai.dfn.de/fileadmin/documents/attributes/200811/dfneduperson-1.0.schema.txt) OIDs:

[https://www.aai.dfn.de/fileadmin/documents/attributes/200](https://www.aai.dfn.de/fileadmin/documents/attributes/200811/Object_Identifier_DFN-AAI.pdf) 811/Object Identifier DFN-AAI.pdf

● SCHAC (**Sch**ema for **Ac**ademia)

<https://wiki.refeds.org/display/STAN/SCHAC+Releases>

• inetOrgPerson <https://tools.ietf.org/html/rfc2798>

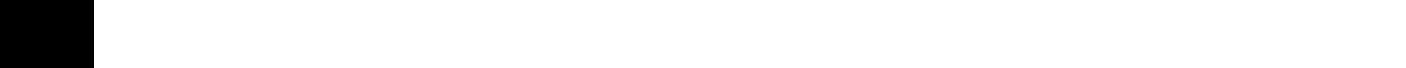

DFN-AAI Idp-Workshop 24./25. Juni 2015 HS Amberg-Weiden, Wolfgang Pempe 7

#### **Attribute: Beispiele**

- eduPerson:
	- eduPersonScopedAffiliation (Status innerhalb der Heimateinrichtung)
	- eduPersonEntitlement (Berechtigung)
	- eduPersonPrincipalName (eindeutiger, nicht anonymer Username)
	- eduPersonTargetedID (eindeutiger, dienst-spezfischer anonymer bzw. pseudonymer Username)
- SCHAC:
	- schacPersonalUniqueCode (z.B. Mitarbeiternummer, Matrikelnummer)

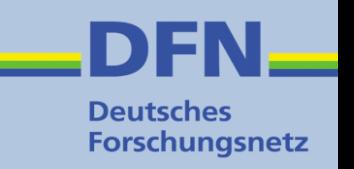

## **Attribut-Handling im IdP**

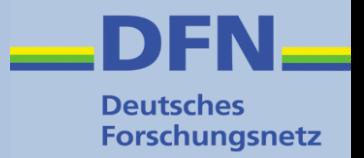

- Liest alle "rohen" Attribute des Users aus dem IdM (LDAP, SQL)
- "rohe" IdM-Attribute können gesplittet, zusammengefügt und umgeschrieben werden
- Neue Attribute können in Abhängigkeit von anderen Attributen / Werten generiert werden
- Die transformierten Attribute werden in SAML1bzw. SAML2-Assertion ("Zusicherung") verpackt.
- Assertion wird per HTTP-Post an den ACS des SPs geschickt (URL aus Föderations-Metadaten)

Dokumentation: <https://wiki.shibboleth.net/confluence/display/SHIB2/IdPAddAttribute>

#### **IdP: IdM-Attribute auslesen**

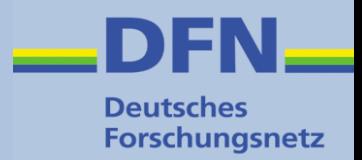

• attribute-resolver.xml:

```
<resolver:DataConnector id="myLDAP" xsi:type="dc:LDAPDirectory"
     ldapURL="ldaps://ntserver.meineuni.de"
     baseDN="DC=users, DC=meineuni, DC=de"
     lowercaseAttributeNames="true"
     principal="CN=ldapextern, CN=systemusers, DC=meineuni, DC=de"
     principalCredential="strenggeheim007">
     <dc:FilterTemplate>
         \leq! [CDATA[
             (cn=$requestContext.principalName)
         11
```

```
</dc:FilterTemplate>
```

```
</resolver:DataConnector>
```
## **Attribute für Web-SSO generieren**

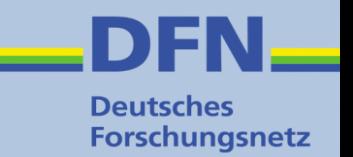

- "rohe" IdM-Attribute werden umgeschrieben auf eduPerson, SCHAC, dfnEduPerson, etc.
- Neue Attribute werden in Abhängigkeit von anderen Attributen bzw. -Werten generiert
- Mechanismus: "Attribute Definitions"
	- Simple
	- Mapped
	- Script
	- etc.

#### Dies geschieht ebenfalls in attribute-resolver.xml

<https://wiki.shibboleth.net/confluence/display/SHIB2/IdPAddAttribute#IdPAddAttribute-2.PreparetheAttributes>

#### **IdP: Beispiel-IdM**

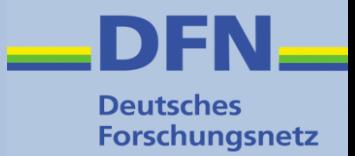

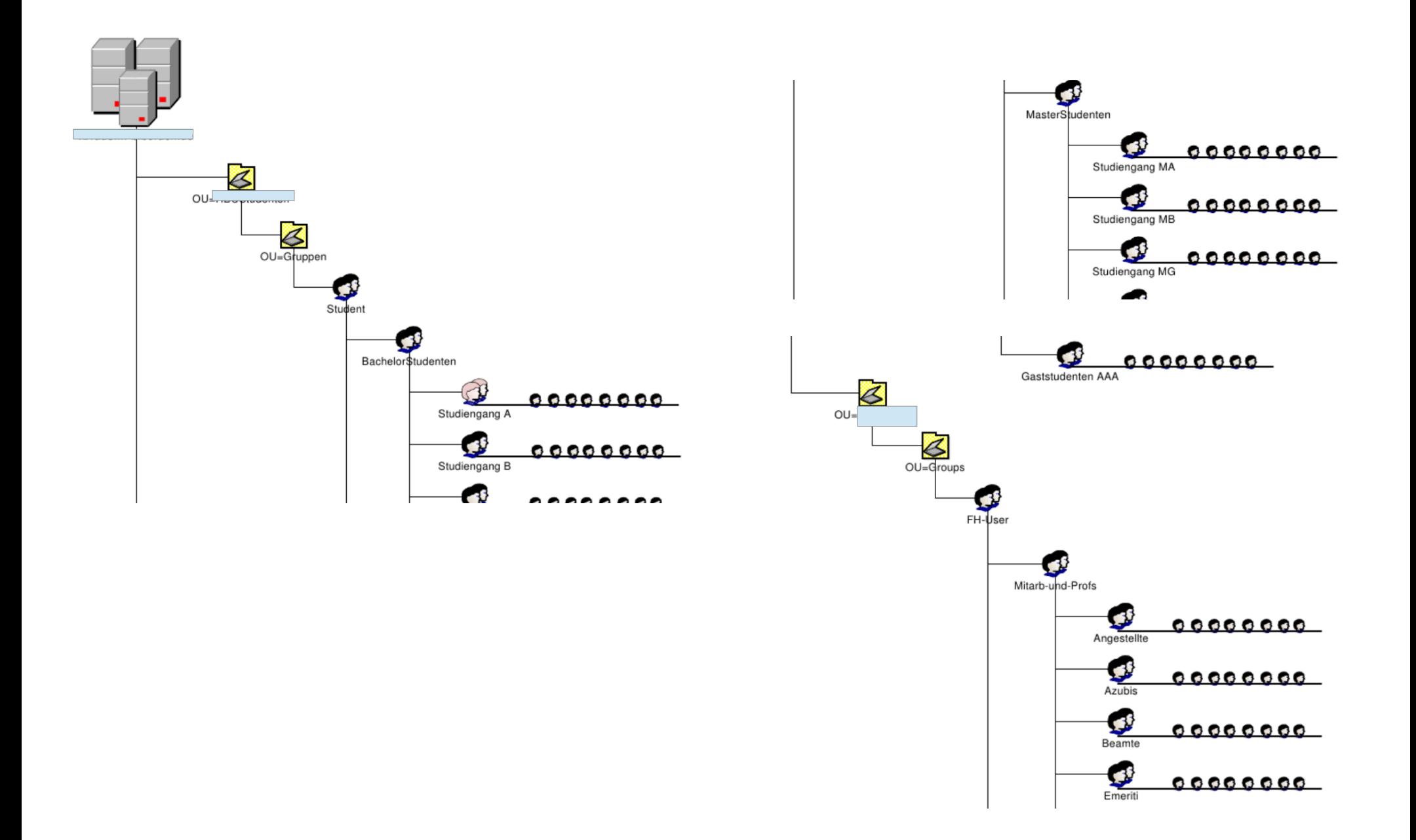

#### **IdP: Simple Attribute Definition**

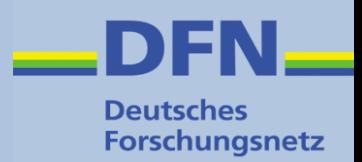

#### • attribute-resolver.xml:

```
<resolver:AttributeDefinition xsi:type="ad:Simple" id="email" sourceAttributeID="mail">
    <resolver:Dependency ref="myLDAP" />
    <resolver:AttributeEncoder xsi:type="enc:SAML1String" name="urn:mace:dir:attribute-def:mail" />
    <resolver:AttributeEncoder xsi:type="enc:SAML2String" name="urn:oid:0.9.2342.19200300.100.1.3" friendlyName="mail" />
</resolver:AttributeDefinition>
<resolver:AttributeDefinition xsi:type="ad:Simple" id="surname" sourceAttributeID="sn">
    <resolver:Dependency ref="myLDAP" />
    <resolver:AttributeEncoder xsi:type="enc:SAML1String" name="urn:mace:dir:attribute-def:sn" />
    <resolver:AttributeEncoder xsi:type="enc:SAML2String" name="urn:oid:2.5.4.4" friendlyName="sn" />
</resolver:AttributeDefinition>
<resolver:AttributeDefinition xsi:type="ad:Simple" id="givenName" sourceAttributeID="givenName">
    <resolver:Dependency ref="myLDAP" />
    <resolver:AttributeEncoder xsi:type="enc:SAML1String" name="urn:mace:dir:attribute-def:givenName" />
    <resolver:AttributeEncoder xsi:type="enc:SAML2String" name="urn:oid:2.5.4.42" friendlyName="givenName" />
</resolver:AttributeDefinition>
<resolver:AttributeDefinition xsi:type="ad:Scoped" id="eduPersonPrincipalName" scope="dfn.de" sourceAttributeID="uid">
    <resolver:Dependency ref="myLDAP" />
    <resolver:AttributeEncoder xsi:type="enc:SAML1ScopedString" name="urn:mace:dir:attribute-def:eduPersonPrincipalName" />
    <resolver:AttributeEncoder xsi:type="enc:SAML2ScopedString" name="urn:oid:1.3.6.1.4.1.5923.1.1.1.6" friendlyName="eduPersonPrincipalName" />
</resolver:AttributeDefinition>
<resolver:AttributeDefinition xsi:type="ad:Simple" id="employeeNumber" sourceAttributeID="uidNumber">
    <resolver:Dependency ref="myLDAP" />
    <resolver:AttributeEncoder xsi:type="enc:SAML1String" name="urn:mace:dir:attribute-def:employeeNumber" />
    <resolver:AttributeEncoder xsi:type="enc:SAML2String" name="urn:oid:2.16.840.1.113730.3.1.3" friendlyName="employeeNumber" />
</resolver:AttributeDefinition>
```
#### **IdP: Mapped Attribute Definition**

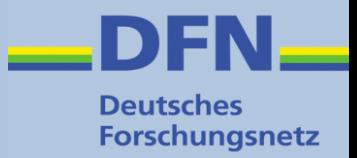

<resolver:AttributeDefinition xsi:type="ad:Mapped" id="eduPersonAffiliation" sourceAttributeID="memberof"> <resolver:Dependency ref="myLDAP" />

<resolver:AttributeEncoder xsi:tvpe="enc:SAML1String" name="urn:mace:dir:attribute-def:eduPersonAffiliation" /> <resolver:AttributeEncoder xsi:type="enc:SAML2String" name="urn:oid:1.3.6.1.4.1.5923.1.1.1.1" friendlyName="eduPersonAffiliation" />

<!-- default to the generic value 'affiliate' --> <ad:DefaultValue>affiliate</ad:DefaultValue>

<!-- die Gruppen aus dem AD der Hochschule. Siehe dazu DFN#: 20101227000051

- nutzungsberechtigte Studentengruppen müssen in einer Gruppe sein die mit "CN=Studiengang" anfängt ("CN=Studiengang A", "CN=Studiengang B" etc.)
- nutzungsberechtigte Mitarbeiter müssen in einer der folgenden Gruppen sein: CN=Angestellte, CN=Azubis, CN=Beamte, CN=Emeriti, CN=Gastprofessoren, CN=Professoren

jede berechtige Gruppe bekommt hier eine eigene eduPersonAffiliation und zusätzlich "member" -->

```
<ad:ValueMap>
```

```
<ad:ReturnValue>student</ad:ReturnValue>
```

```
<ad:SourceValue ignoreCase="true">cn=studiengang.+</ad:SourceValue>
```

```
</ad:ValueMap>
```

```
<ad:ValueMap>
```

```
<ad:ReturnValue>staff</ad:ReturnValue>
```

```
<ad:SourceValue ignoreCase="true">cn=Angestellte,.+</ad:SourceValue>
<ad:SourceValue ignoreCase="true">cn=Azubis, +</ad:SourceValue>
```

```
<ad:SourceValue ignoreCase="true">cn=Beamte,.+</ad:SourceValue>
```

```
<ad:SourceValue ignoreCase="true">cn=Emeriti, .+</ad:SourceValue>
```

```
<ad:SourceValue ignoreCase="true">cn=Gastprofessoren, .+</ad:SourceValue>
```

```
<ad:SourceValue ignoreCase="true">cn=Professoren,.+</ad:SourceValue>
```

```
</ad:ValueMap>
```

```
<ad:ValueMap>
```

```
<ad:ReturnValue>member</ad:ReturnValue>
```

```
<ad:SourceValue ignoreCase="true">cn=studiengang.+</ad:SourceValue>
<ad:SourceValue ignoreCase="true">cn=Angestellte,.+</ad:SourceValue>
<ad:SourceValue ignoreCase="true">cn=Azubis, +</ad:SourceValue>
<ad:SourceValue ignoreCase="true">cn=Beamte, +</ad:SourceValue>
<ad:SourceValue ignoreCase="true">cn=Emeriti,.+</ad:SourceValue>
```

```
<ad: SourceValue ignoreCase="true">cn=Gastprofessoren, +</ad: SourceValue>
```

```
<ad:SourceValue ignoreCase="true">cn=Professoren, .+</ad:SourceValue>
```

```
</ad:ValueMap>
```

```
</resolver:AttributeDefinition>
```
#### **IdP: Script Attribute Definition**

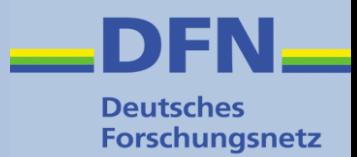

#### • attribute-resolver.xml:

```
<resolver:AttributeDefinition xsi:type="ad:Script" id="schacPersonalUniqueCode">
    <resolver:Dependency ref="myLDAP" />
    <resolver:Dependency ref="employeeNumber" />
    <resolver:AttributeEncoder xsi:type="enc:SAML1String" name="urn:mace:terena.org:schac:schacPersonalUniqueCode" />
    <resolver:AttributeEncoder xsi:type="enc:SAML2String" name="urn:oid:1.3.6.1.4.1.25178.1.2.14" friendlyName="schacPersonalUniqueCode" />
    <ad:Script><![CDATA[
        importPackage(Packages.edu.internet2.middleware.shibboleth.common.attribute.provider);
        // Create attribute to be returned from definition
        if (schacPersonalUniqueCode == null) {
              schacPersonalUniqueCode = new BasicAttribute("schacPersonalUniqueCode");
        }
        if (employeeNumber.getValues() != null) {
              schacPersonalUniqueCode.getValues().add("urn:mace:terena.org:schac:personalUniqueCode:de:dfn.de:uid:"
              +employeeNumber.getValues().get(0));
        3
        11</ad:Script>
</resolver:AttributeDefinition>
```
DFN-AAI Idp-Workshop 24./25. Juni 2015 HS Amberg-Weiden, Wolfgang Pempe 14

#### **IdP: Attribute Encoding**

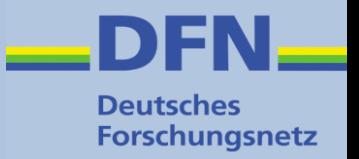

• Nach Umwandlung der Attribute werden diese in eine Form gebracht die der empfangende SP versteht:

<resolver:AttributeEncoder xsi:tvpe="enc:SAML1String" name="urn:mace:terena.org:schac:schacPersonalUniqueCode" /> <resolver:AttributeEncoder xsi:type="enc:SAML2String" name="urn:oid:1.3.6.1.4.1.25178.1.2.14" friendlyName="schacPersonalUniqueCode" />

- Wird auch in attribute-resolver.xml konfiguriert.
- Die "üblichen" Attribute sind dort schon eingetragen  $\rightarrow$  im Normalfall muss man sich nicht darum kümmern.

## **IdP: Attribut-Filter**

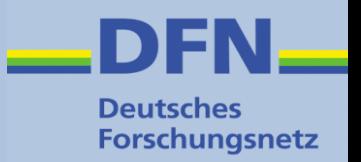

- Legt fest welche Attribute an einen SP oder eine Gruppe von SPs versendet werden (Datenschutz!)
- Sehr flexibel, Regeln anhand bestimmter Kriterien
	- Föderation
	- SP (Entity ID)
	- User
	- Attribut-Wert (oder in Abhängigkeit von anderen)
	- **Entity Attribute**
	- Boolesche Kombinationen daraus
	- Scriptbasiert, ...

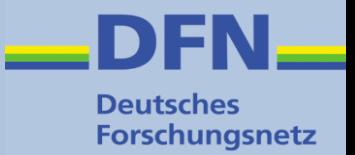

#### • attribute-filter.xml, Beispiel für Verlags-SPs:

```
<!-- Anonyme Angaben können an alle SP freigegeben werden,
    damit sind sehr viele SPs in der Föderation schon zufrieden -->
<afp:AttributeFilterPolicy id="releaseToAnyone">
    <afp:PolicyRequirementRule xsi:type="basic:ANY" />
    <!-- eduPersonEntitlement nur den relevanten Wert für die Verlage -->
    <afp:AttributeRule attributeID="eduPersonEntitlement">
      <afp:PermitValueRule xsi:type="basic:AttributeValueString"
         value="urn:mace:dir:entitlement:common-lib-terms"/>
    </afp:AttributeRule>
    <!-- eduPersonScopedAffiliation nur den anonymen Wert "member" -->
    <afp:AttributeRule attributeID="eduPersonScopedAffiliation">
      <afp:PermitValueRule xsi:type="basic:AttributeValueString"
         value="member" ignoreCase="true" />
    </afp:AttributeRule>
```

```
</afp:AttributeFilterPolicy>
```
#### **IdP: Attribut Filter**

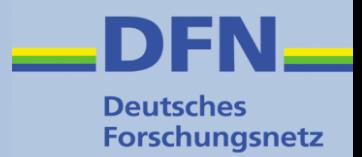

• attribute-filter.xml, Beispiel für Moodle-SP:

```
<afp:AttributeFilterPolicy id="DFNMoodle">
    <afp:PolicyRequirementRule xsi:type="basic:AttributeRequesterString"
       walue="https://moodle-dev.aai.dfn.de/shibboleth" />
    <afp:AttributeRule attributeID="givenName">
      <afp:PermitValueRule xsi:type="basic:ANY" />
    </afp:AttributeRule>
    <afp:AttributeRule attributeID="surname">
      <afp:PermitValueRule xsi:type="basic:ANY" />
    </afp:AttributeRule>
    <afp:AttributeRule attributeID="email">
      <afp:PermitValueRule xsi:type="basic:ANY" />
    </afp:AttributeRule>
    <afp:AttributeRule attributeID="eduPersonPrincipalName">
      <afp:PermitValueRule xsi:type="basic:ANY" />
    </afp:AttributeRule>
    <afp:AttributeRule attributeID="schacPersonalUniqueCode">
      <afp:PermitValueRule xsi:type="basic:ANY" />
    </afp:AttributeRule>
</afp:AttributeFilterPolicy>
```
#### **SAML2-Assertion, Auszug**

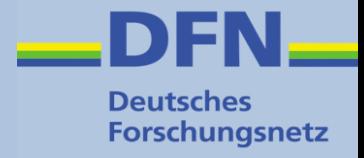

```
S/SOMIZIAN UNICONCEALS
     </saml2:AuthnStatement>
     <saml2:AttributeStatement>
        <sam12:Attribute FriendlyName="eduPersonPrincipalName" Name="urn:oid:1.3.6.1.4.1.5923.1.1.1.6"
           NameFormat="urn:oasis:names:tc:SAML:2.0:attrname-format:uri">
           <sam12:AttributeValue xmlns:xsi="http://www.w3.org/2001/XMLSchema-instance" xsi:type="xs:string">
              rgb@dfn.de
           </saml2:AttributeValue>
        </saml2:Attribute>
        <saml2:Attribute FriendlyName="sn" Name="urn:oid:2.5.4.4"
           NameFormat="urn:oasis:names:tc:SAML:2.0:attrname-format:uri">
           <saml2:AttributeValue xmlns:xsi="http://www.w3.org/2001/XMLSchema-instance" xsi:type="xs:string">
              Borenius
           </saml2:AttributeValue>
        </saml2:Attribute>
        <saml2:Attribute FriendlyName="eduPersonScopedAffiliation" Name="urn:oid:1.3.6.1.4.1.5923.1.1.1.9"
           NameFormat="urn:oasis:names:tc:SAML:2.0:attrname-format:uri">
           <saml2:AttributeValue xmlns:xsi="http://www.w3.org/2001/XMLSchema-instance" xsi:type="xs:string">
              member@dfn.de
           </saml2:AttributeValue>
        </saml2:Attribute>
        <sam12:Attribute FriendlyName="givenName" Name="urn:oid:2.5.4.42"
           NameFormat="urn:oasis:names:tc:SAML:2.0:attrname-format:uri">
           <saml2:AttributeValue xmlns:xsi="http://www.w3.org/2001/XMLSchema-instance" xsi:type="xs:string">
              Raoul Gunnar
           </saml2:AttributeValue>
        </saml2:Attribute>
        "Attribute FriendlyName="schacPersonalUniqueCode" Name="urn:oid:1.3.6.1.4.1.25178.1.2.14>>
           NameFormat="urn:oasis:names:tc:SAML:2.0:attrname-format:uri">
           <saml2:AttributeValue xmlns:xsi="http://www.w3.org/2001/XMLSchema-instance" xsi:type="xs:string">
              urn:mace:terena.org:schac:personalUniqueCode:de:dfn.de:uid:60112
           </saml2:AttributeValue>
        </saml2:Attribute>
        <sam12:Attribute FriendlyName="mail" Name="urn:oid:0.9.2342.19200300.100.1.3"
           NameFormat="urn:oasis:names:tc:SAML:2.0:attrname-format:uri">
           <saml2:AttributeValue xmlns:xsi="http://www.w3.org/2001/XMLSchema-instance" xsi:type="xs:string">
              borenius@dfn.de
           </saml2:AttributeValue>
        </saml2:Attribute>
        <sam12:Attribute FriendlyName="eduPersonEntitlement" Name="urn:oid:1.3.6.1.4.1.5923.1.1.1.7"
           NameFormat="urn:oasis:names:tc:SAML:2.0:attrname-format:uri">
           <saml2:AttributeValue xmlns:xsi="http://www.w3.org/2001/XMLSchema-instance" xsi:type="xs:string">
              urn:mace:dir:entitlement:common-lib-terms
           </saml2:AttributeValue>
        </saml2:Attribute>
     </saml2:AttributeStatement>
  </saml2:Assertion>
</saml2p:Response>
```
#### DFN-AAI Idp-Workshop 24./25. Juni 2015 HS Amberg-Weiden, Wolfgang Pempe 19

#### **SP: Assertion Consumer Service**

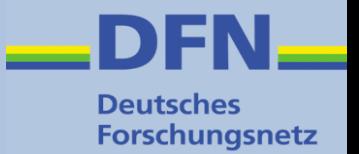

- Empfängt die SAML-Assertion vom IdP
- Extrahiert die Attribute
- Bildet Attribute auf interne Variablen ab (attribute-map.xml)
- Filtert Variablen (attribute-policy.xml)
- Exportiert Variablen per CGI-Interface

#### **SP: Attribute umschreiben**

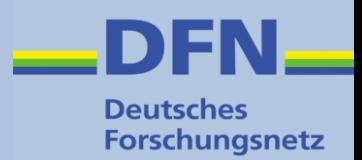

#### • attribute-map.xml

```
<Attribute name="urn:mace:dir:attribute-def:eduPersonPrincipalName" id="eppn">
    <AttributeDecoder xsi:type="ScopedAttributeDecoder"/>
\leq/Attribute>
<Attribute name="urn:oid:1.3.6.1.4.1.5923.1.1.1.6" id="eppn">
    <AttributeDecoder xsi:type="ScopedAttributeDecoder"/>
\leq/Attribute>
```

```
<Attribute name="urn:mace:dir:attribute-def:sn" id="sn"/>
\leqAttribute name="urn: oid: 2.5.4.4" id="sn"/>
```

```
<Attribute name="urn:mace:dir:attribute-def:givenName" id="givenName"/><br><Attribute name="urn:oid:2.5.4.42" id="givenName"/>
```

```
\leqAttribute name="urn:mace:dir:attribute-def:mail" id="mail"/><br>\leqAttribute name="urn:oid:0.9.2342.19200300.100.1.3" id="mail"/>
```

```
<Attribute name="urn:mace:terena.org:schac:schacPersonalUniqueCode" id="personalUniqueCode"/><br><Attribute name="urn:oid:1.3.6.1.4.1.25178.1.2.14" id="personalUniqueCode"/>
```
#### • Gängige Attribute sind vordefiniert!

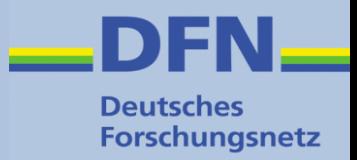

- Filtert Variablen und deren Werte
	- attribute-policy.xml, erzwingt bestimmte Werte bei eduPersonAffiliation:

<afp:PermitValueRule id="eduPersonAffiliationValues" xsi:type="OR"> <Rule xsi:type="AttributeValueString" value="faculty"/> <Rule xsi:type="AttributeValueString" value="student"/> <Rule xsi:type="AttributeValueString" value="staff"/> <Rule xsi:type="AttributeValueString" value="alum"/> <Rule xsi:type="AttributeValueString" value="member"/> <Rule xsi:type="AttributeValueString" value="affiliate"/> <Rule xsi:type="AttributeValueString" value="employee"/> <Rule xsi:type="AttributeValueString" value="library-walk-in"/> </afp:PermitValueRule>

• Default-Policy ist meist ausreichend

#### **SP: Session-Informationen**

**Deutsches Forschungsnetz** 

• https://www.example.com/Shibboleth.sso/Session

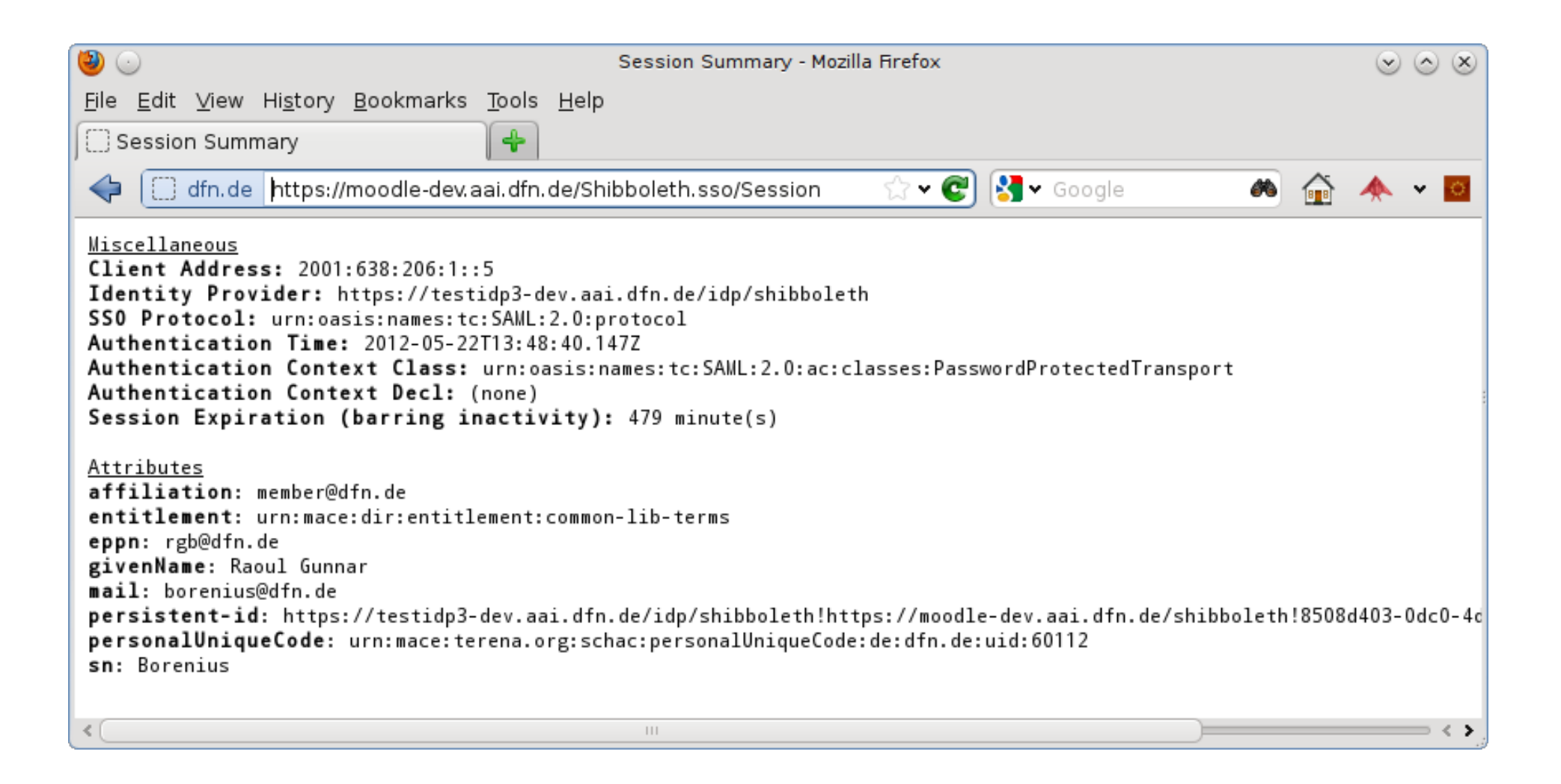

### **SP: REMOTE\_USER Variable**

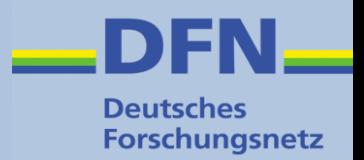

- spezielle CGI-Variable in der die Identität des Users enthalten ist.
- Eines oder mehrere Attribute aus attributemap.xml können dafür verwendet werden!
- wird gesetzt in shibboleth2.xml:

<Application0verride id="dfnmoodle" entityID="https://moodle-dev.aai.dfn.de/shibboleth" REMOTE\_USER="eppn mail"

• Damit lassen sich auch Applikationen durch Shibboleth schützen, die keine direkte Shibboleth-Unterstützung mitbringen.

## **Überblick (nochmal)**

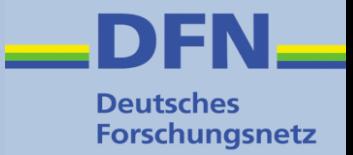

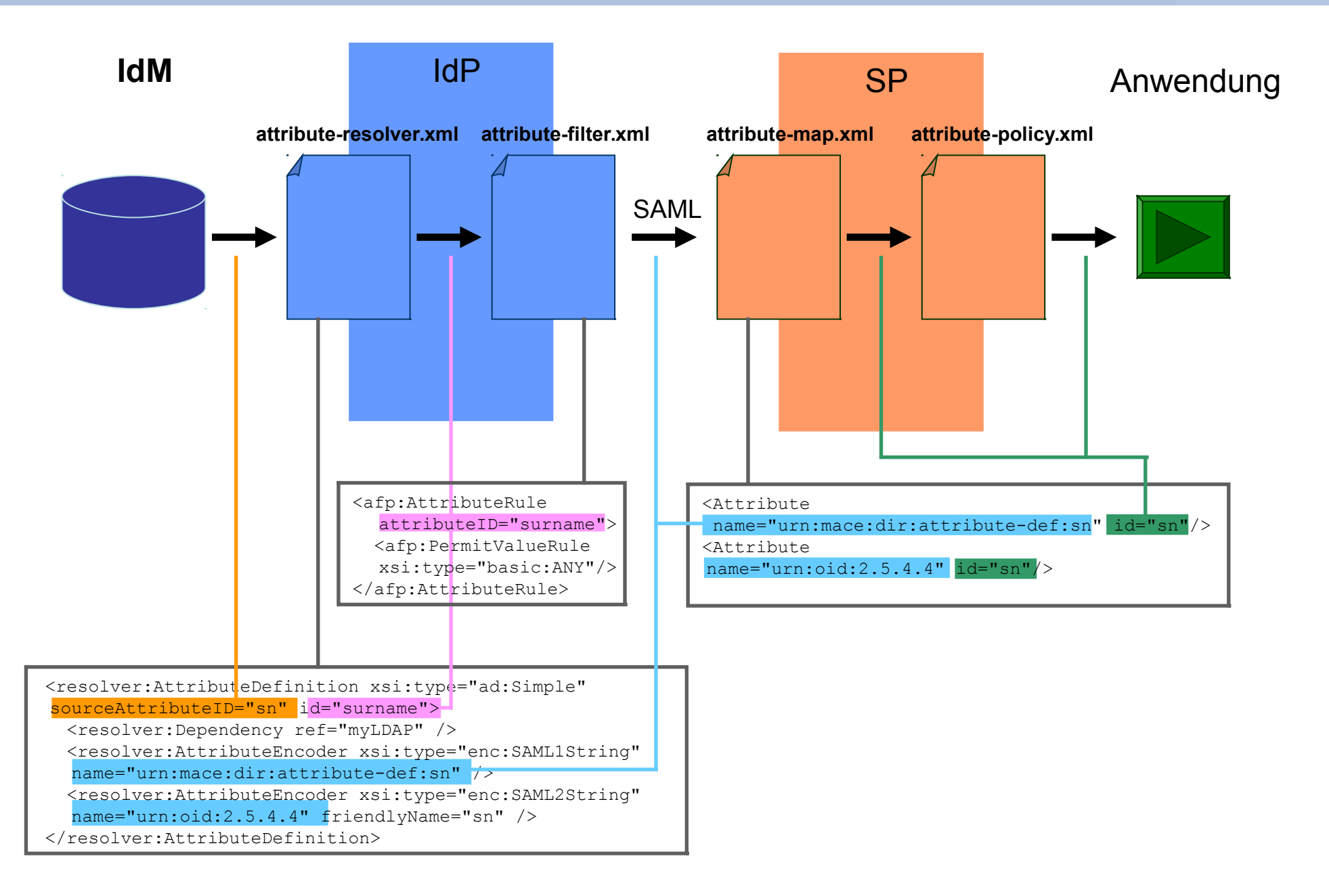